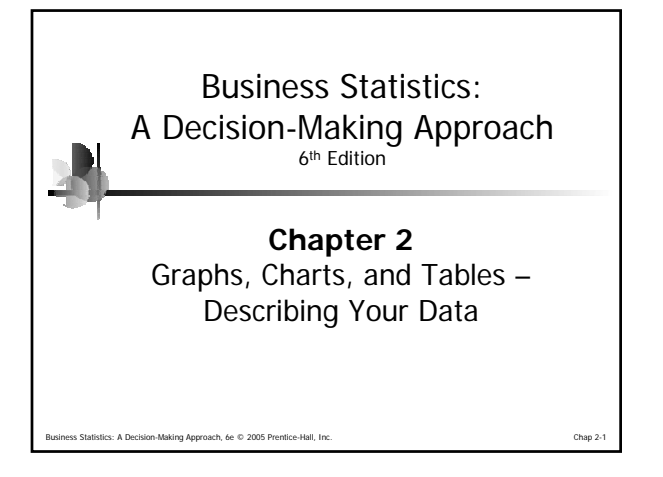

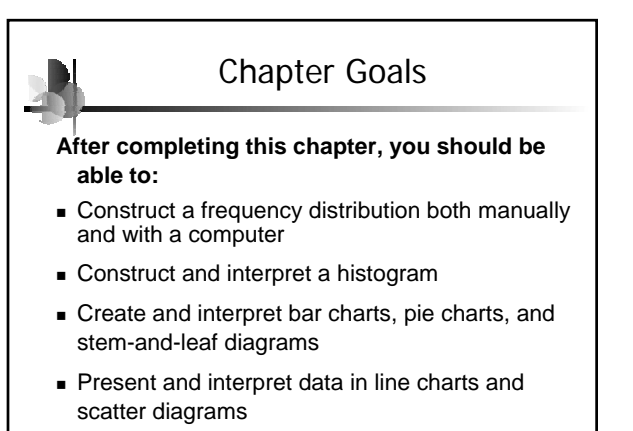

**Business A Decision-Making Approach, 6e © 2005 Prentice-Hall, Inc.** 

## Frequency Distributions

What is a Frequency Distribution?

- A frequency distribution is a list or a table ...
- containing the values of a variable (or a set of ranges within which the data falls) ...
- $\blacksquare$  and the corresponding frequencies with which each value occurs (or frequencies with which data falls within each range)

Business Statistics: A Decision-Making Approach, 6e © 2005 Prentice-Hall, Inc. Chap 2-3

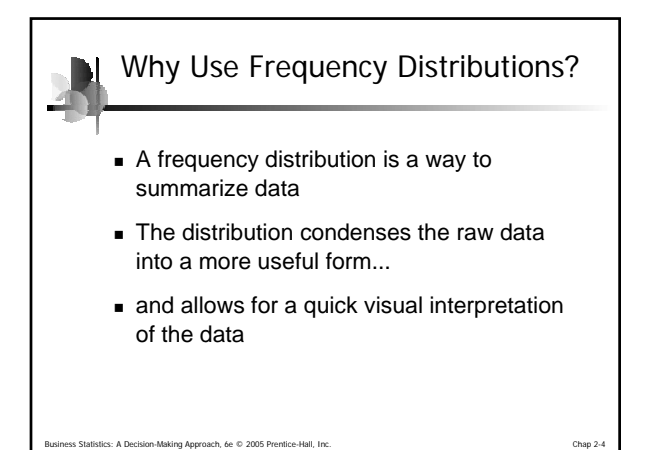

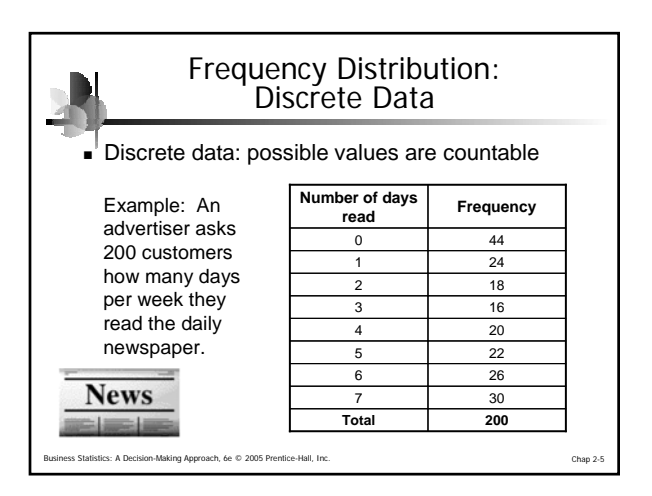

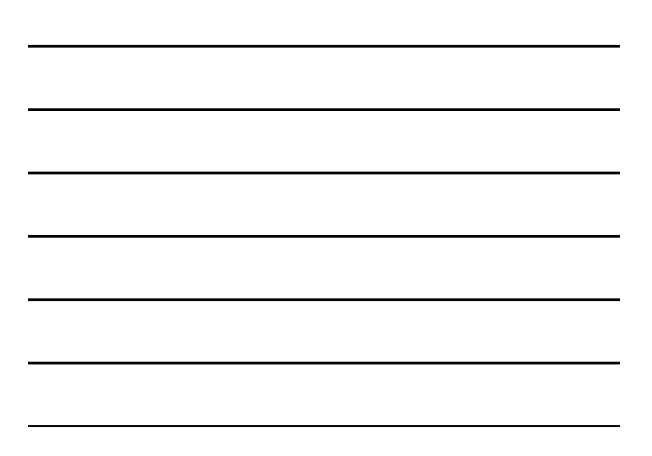

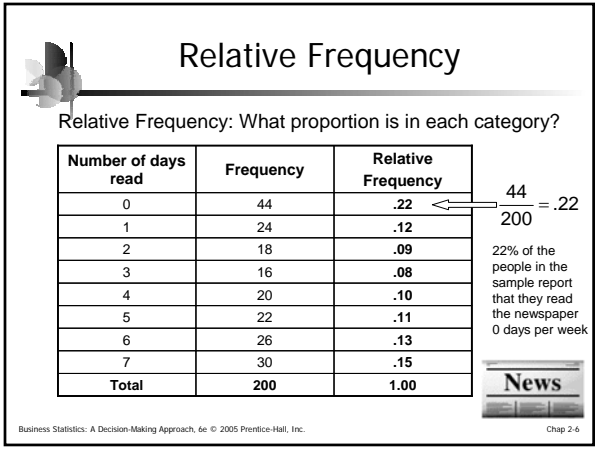

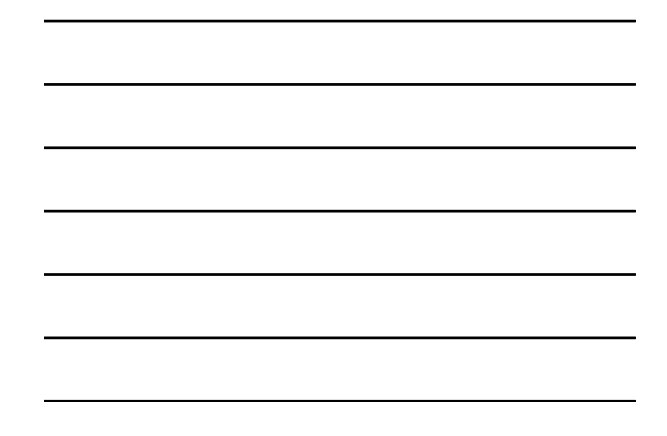

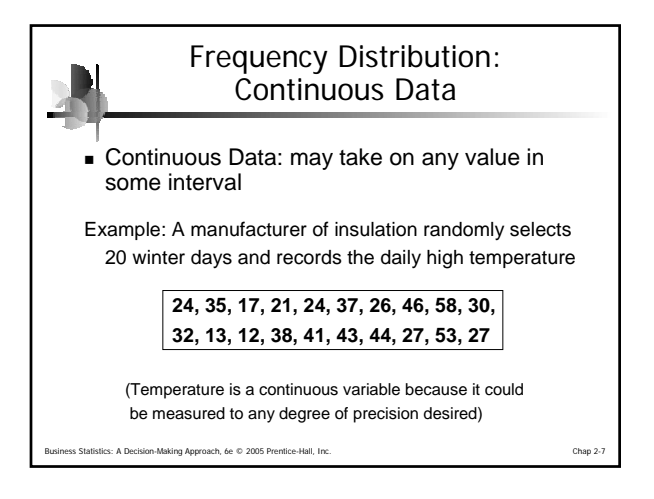

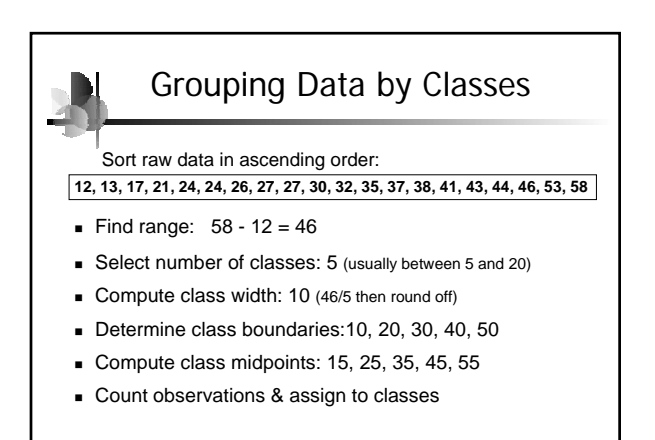

Business Statistics: A Decision-Making Approach, 6e © 2005 Prentice-Hall, Inc. Chap 2-8

es<br>Business Approach, 6e © 2005 Prentice Frequency Distribution Example **Data in ordered array: 12, 13, 17, 21, 24, 24, 26, 27, 27, 30, 32, 35, 37, 38, 41, 43, 44, 46, 53, 58 Class Frequency 10 but under 20 3 .15 20 but under 30 6 .30 30 but under 40 5 .25 40 but under 50 4 .20 50 but under 60 2 .10 Total 20 1.00 Relative Frequency Frequency Distribution**

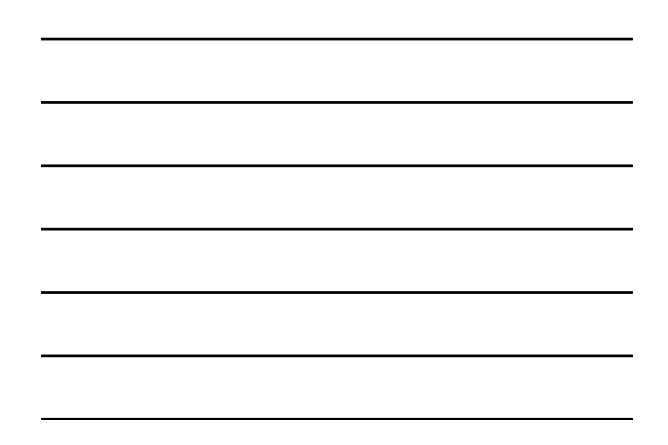

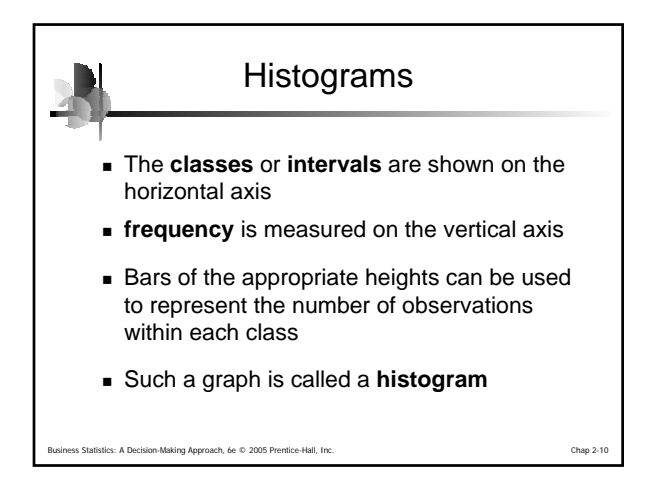

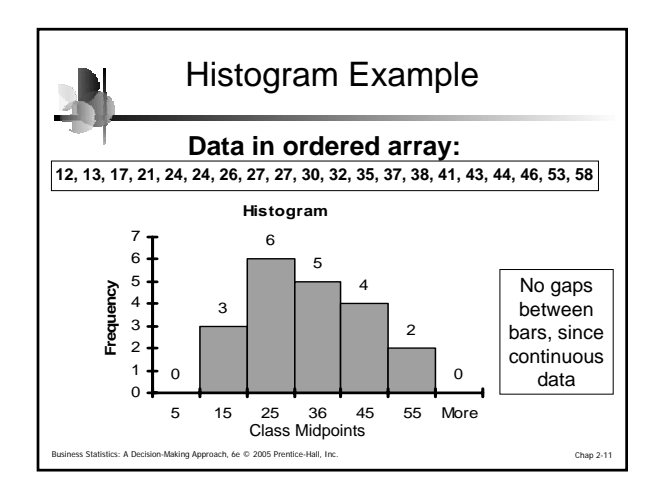

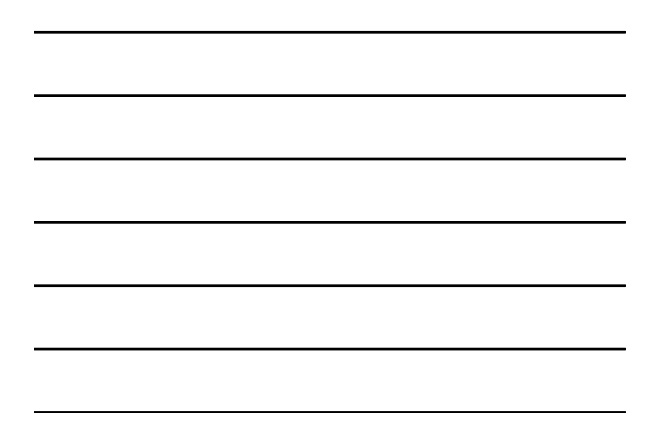

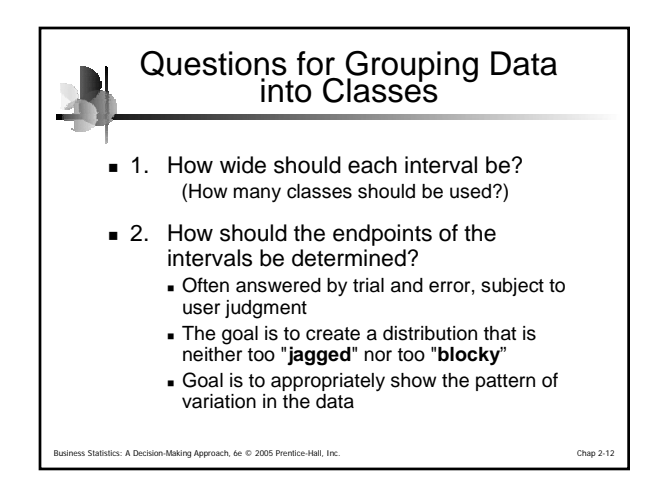

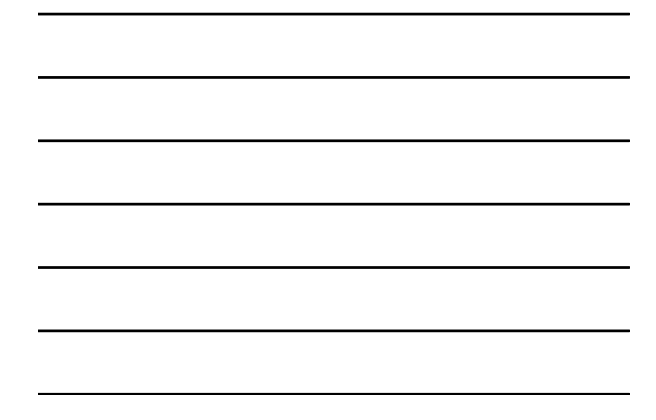

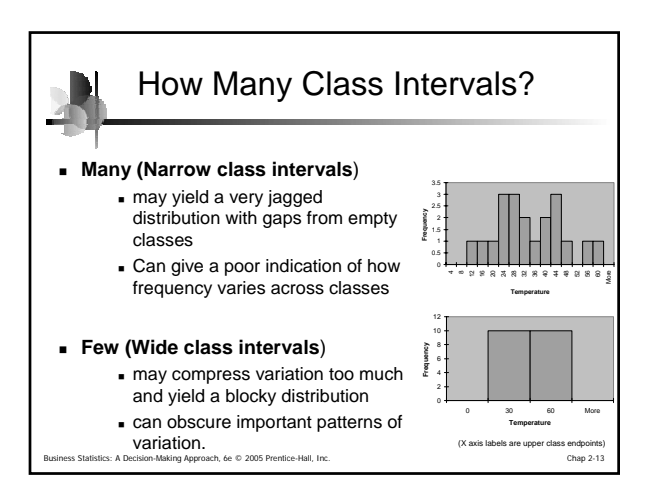

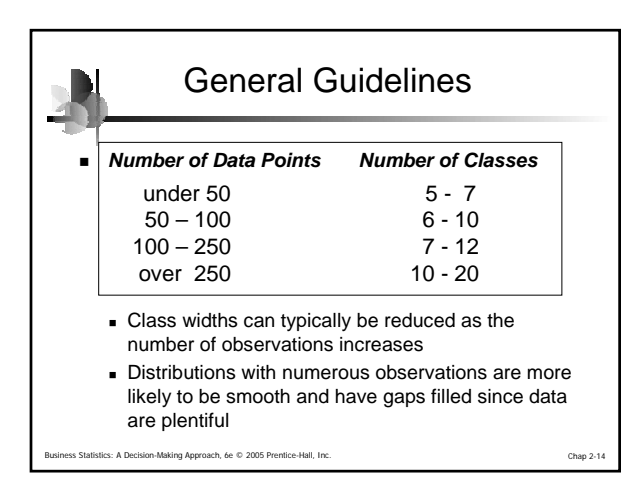

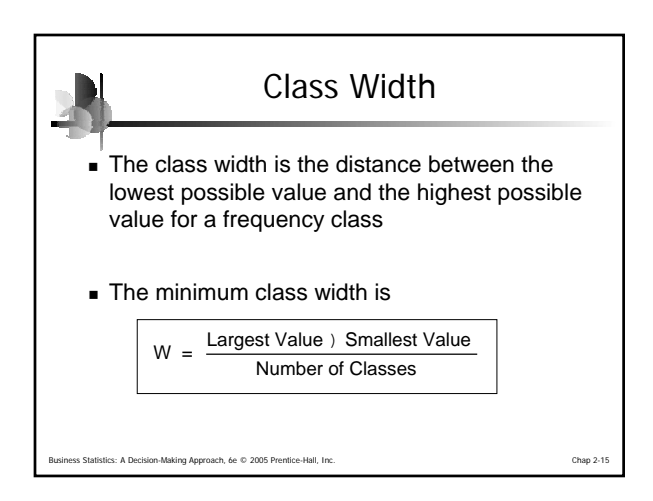

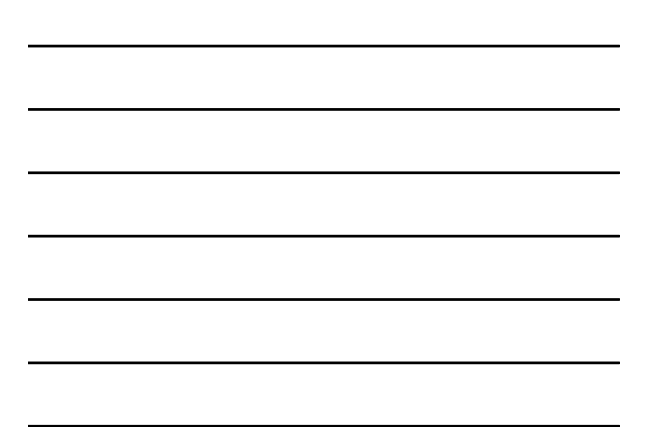

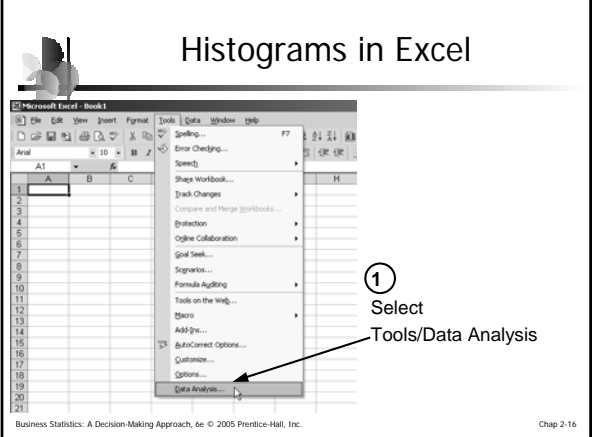

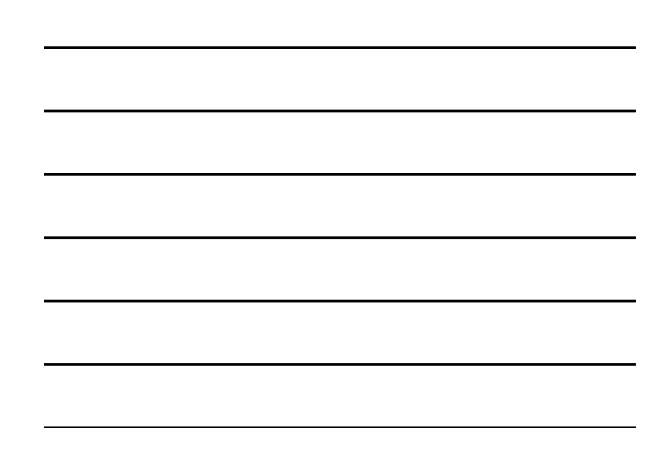

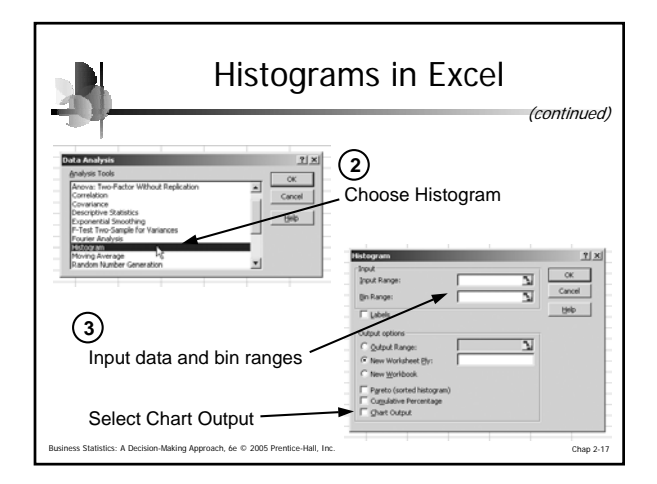

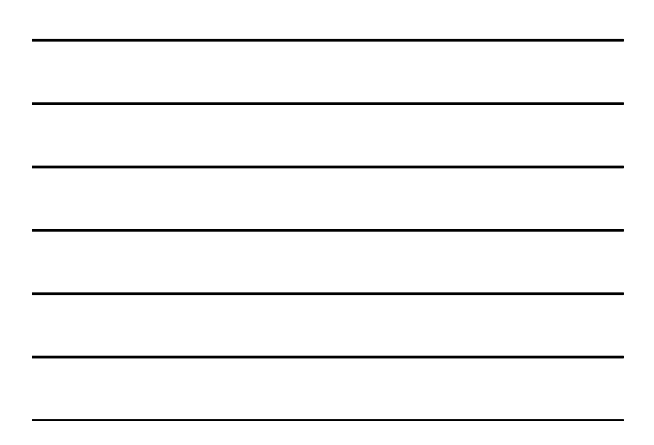

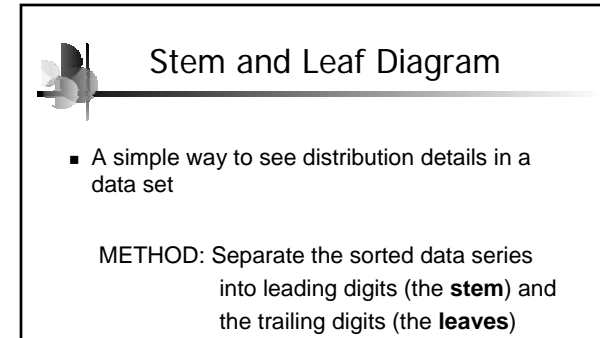

ion-Making Approach, 6e © 2005 Prentice-Hall, Inc. Chap 2-18

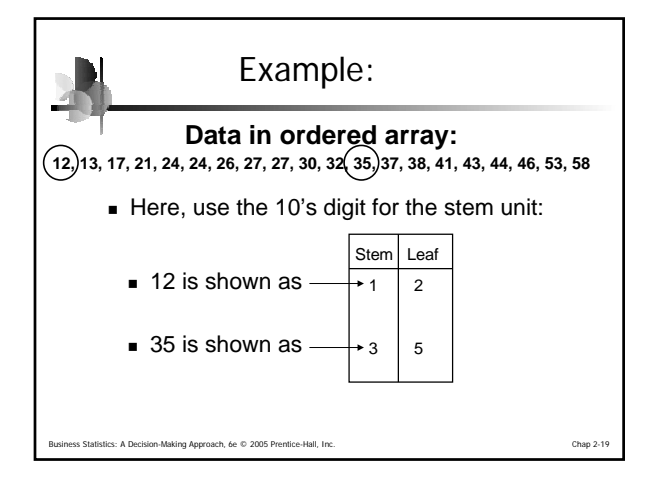

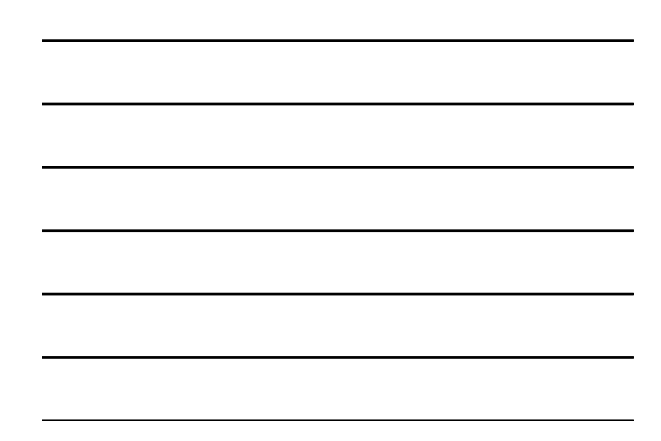

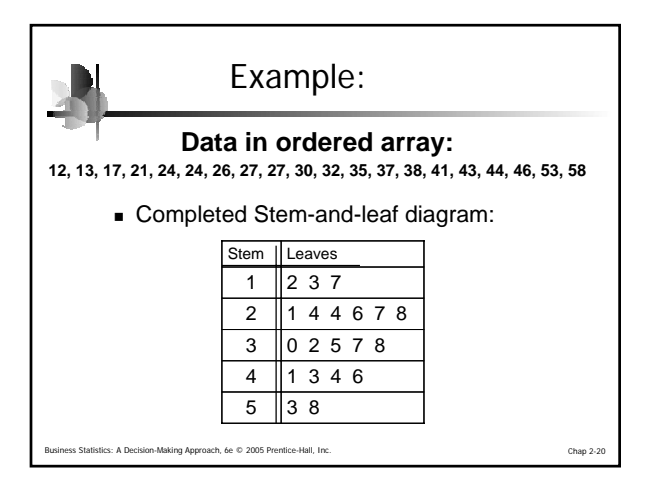

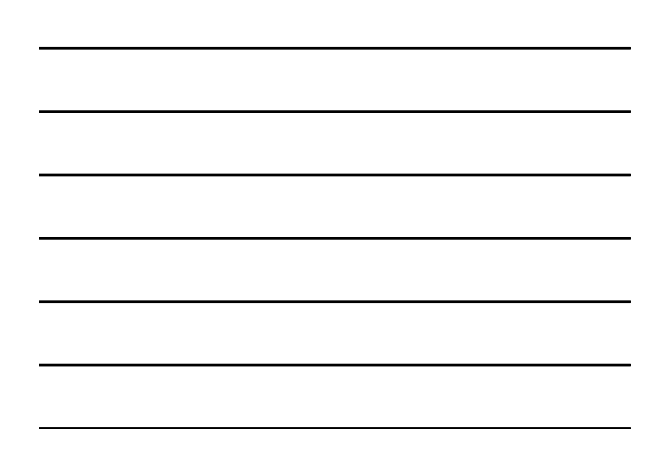

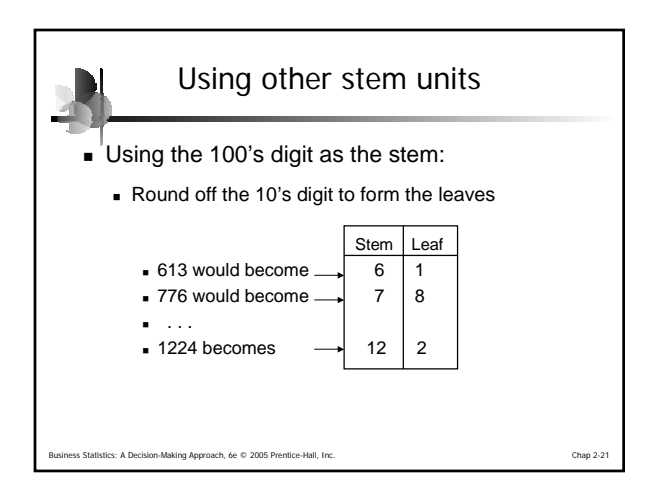

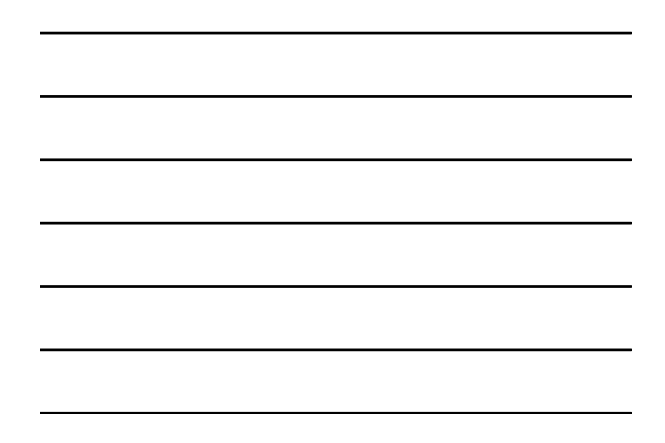

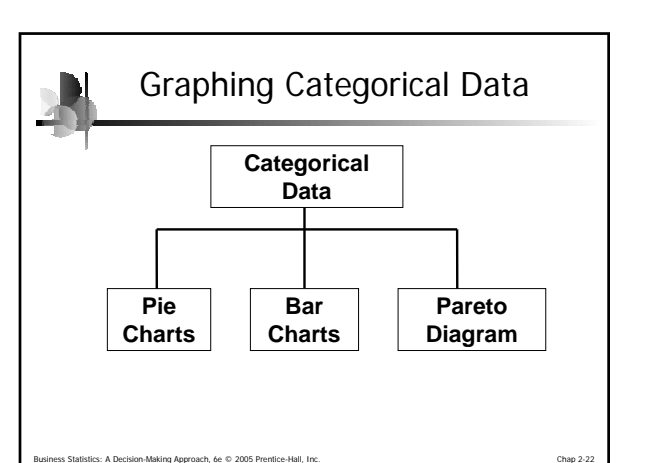

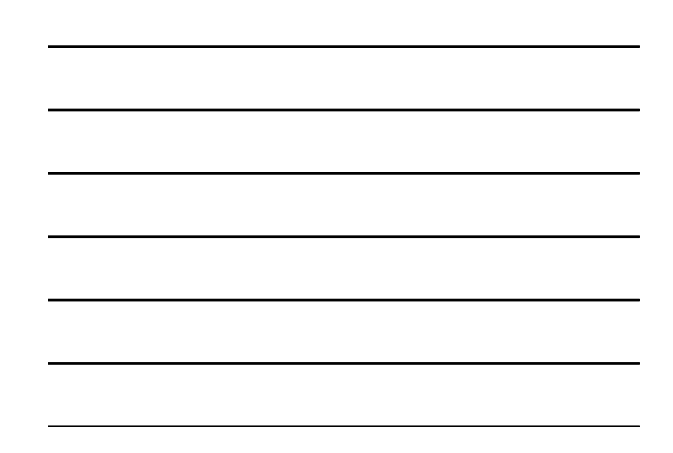

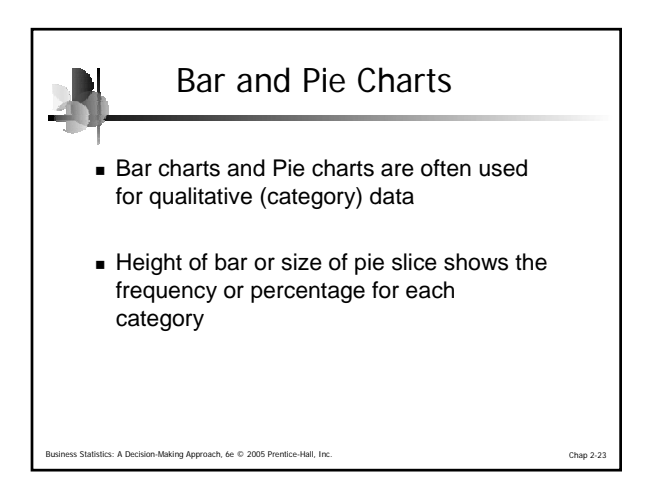

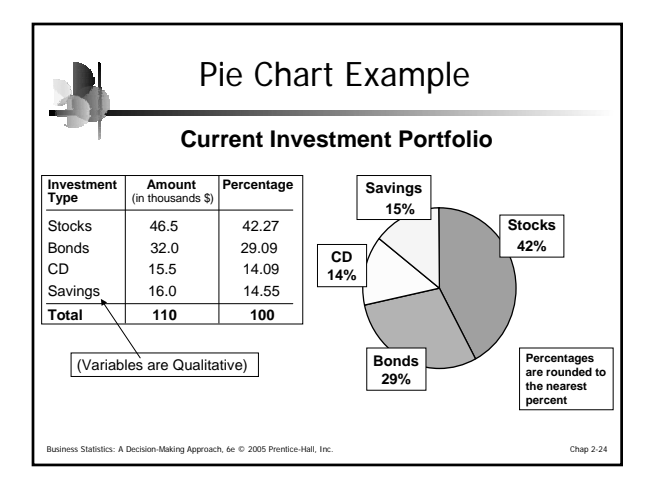

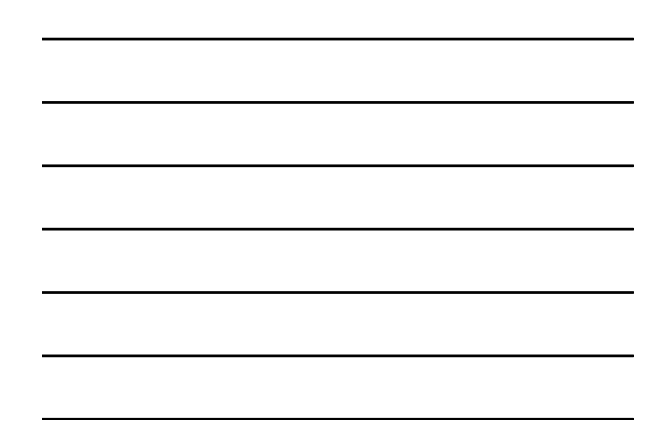

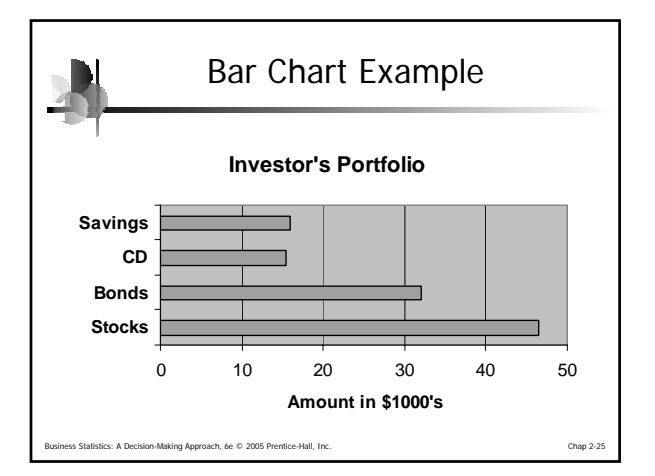

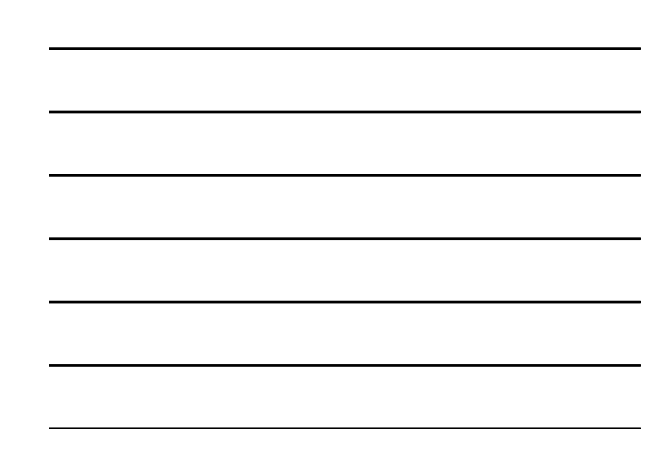

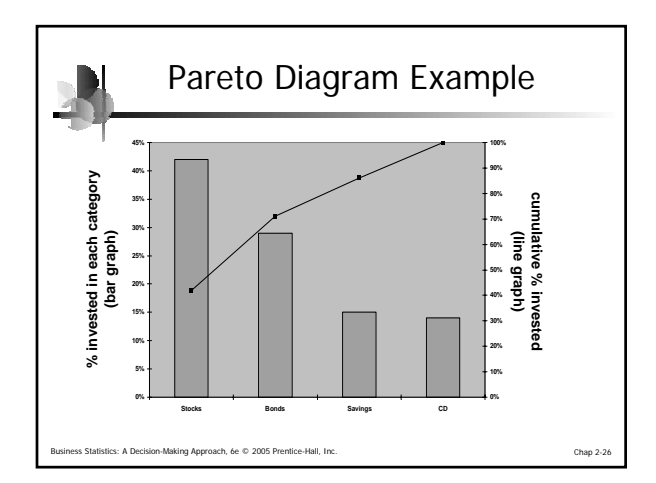

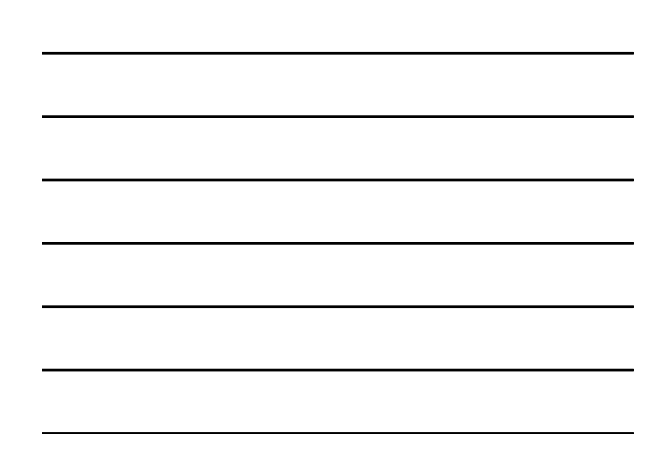

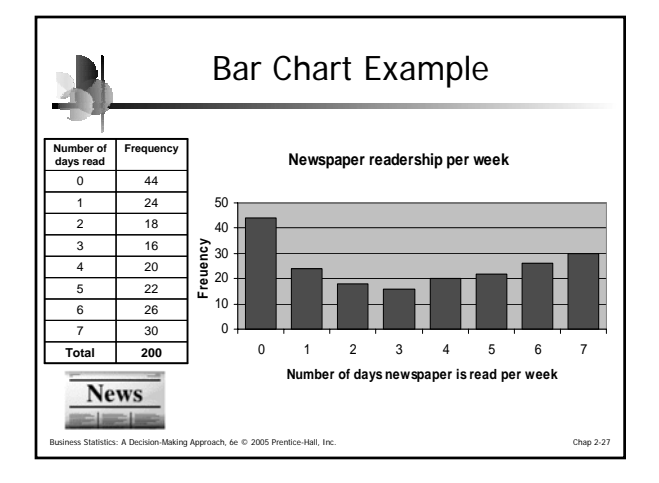

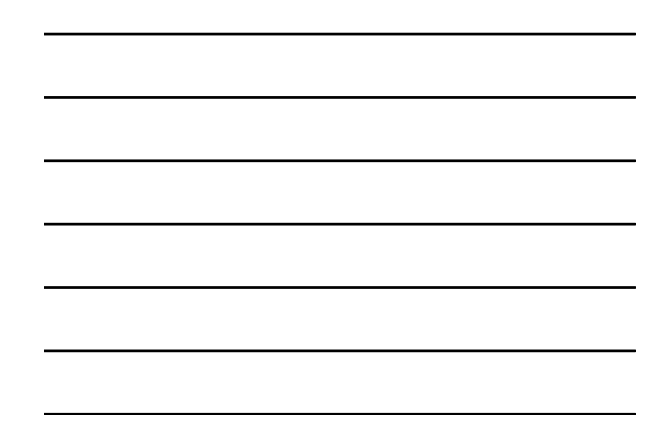

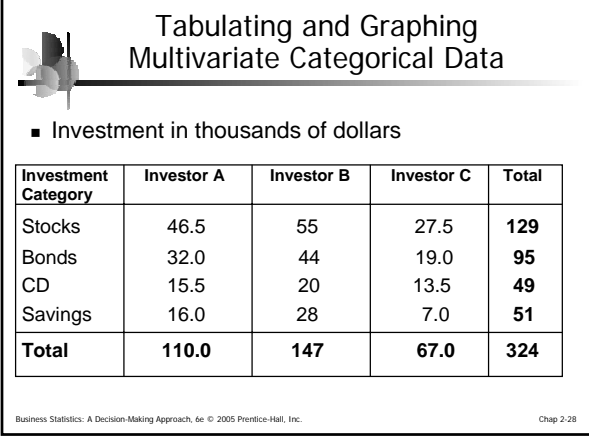

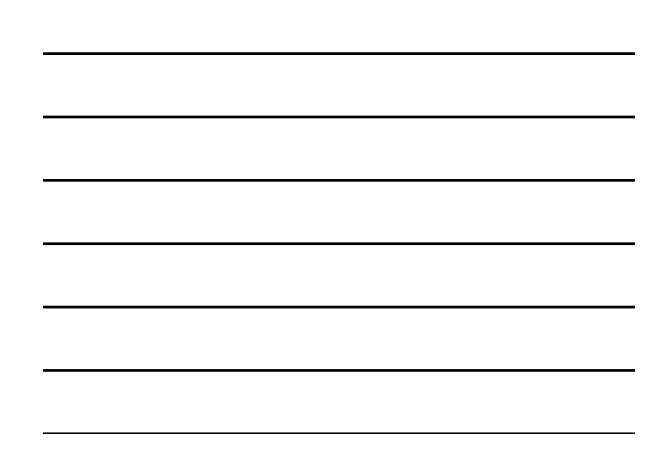

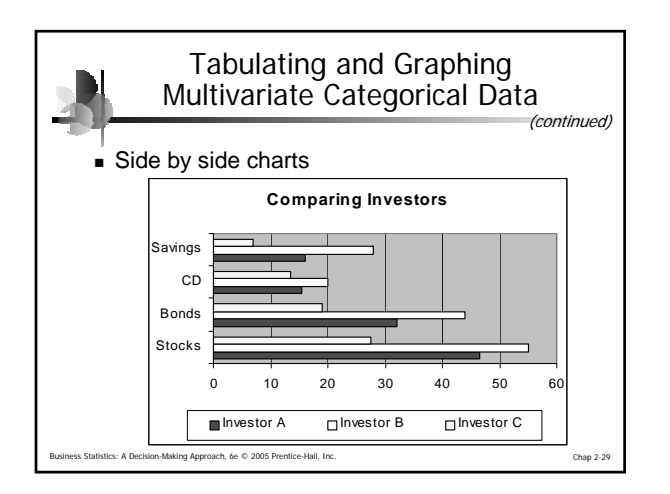

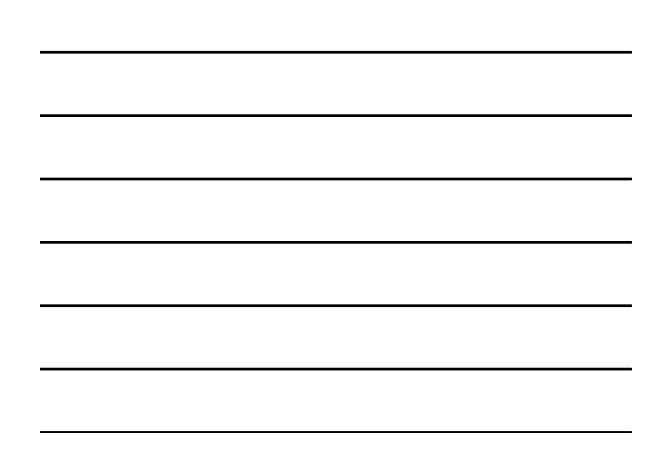

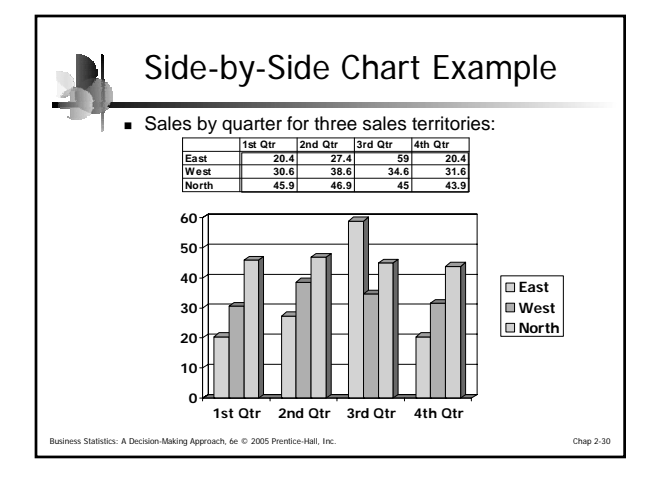

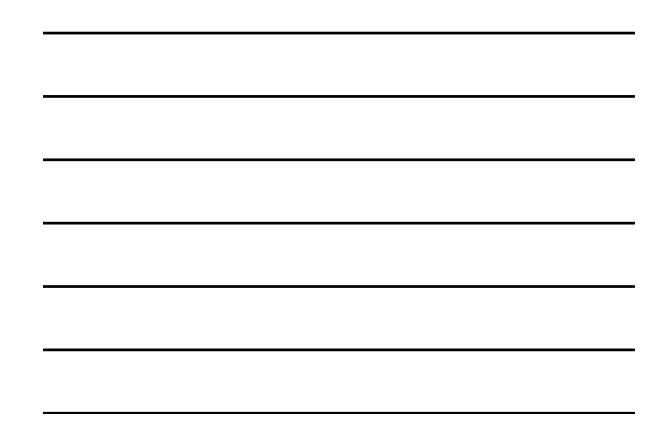

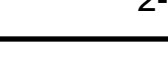

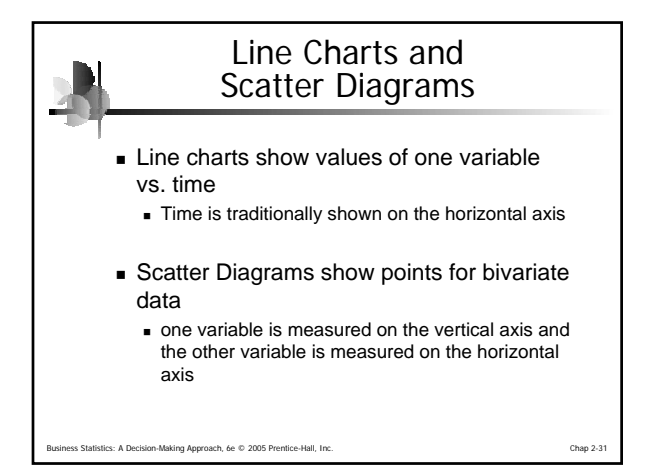

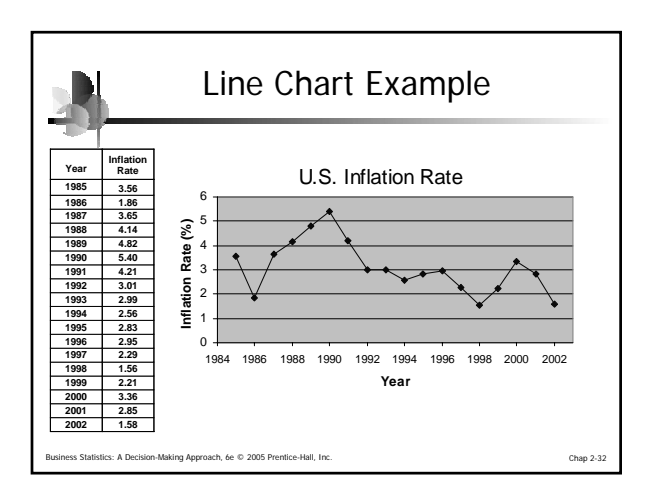

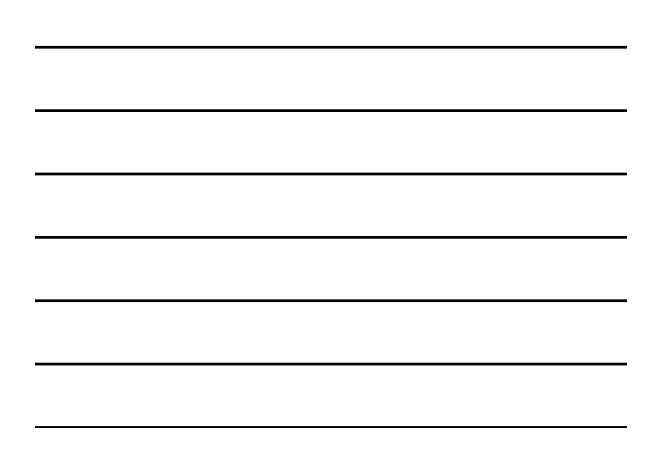

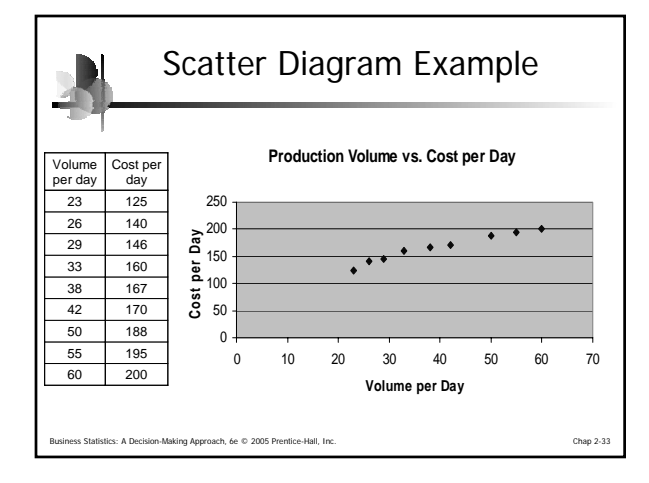

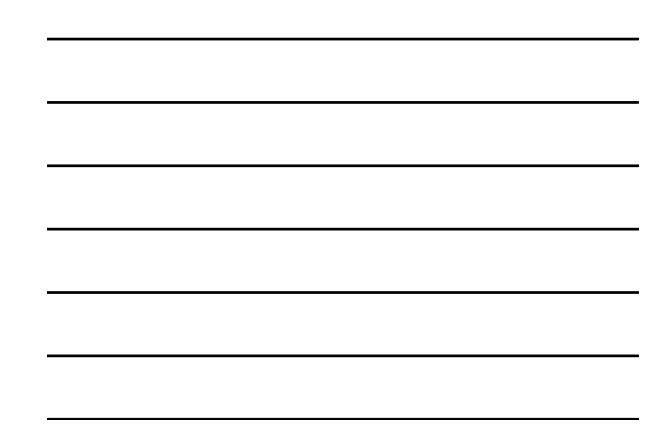

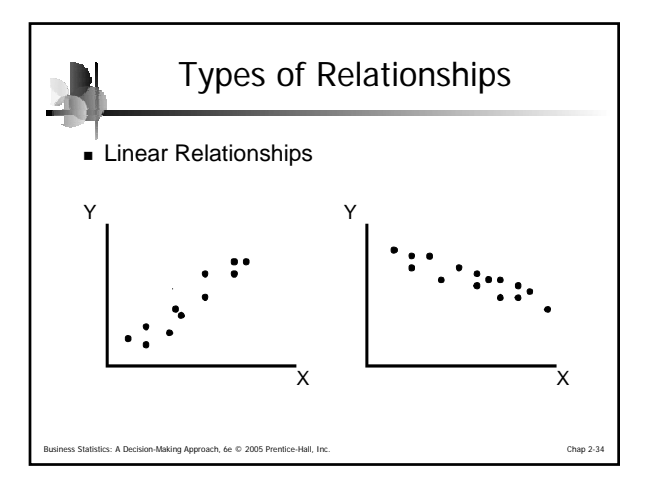

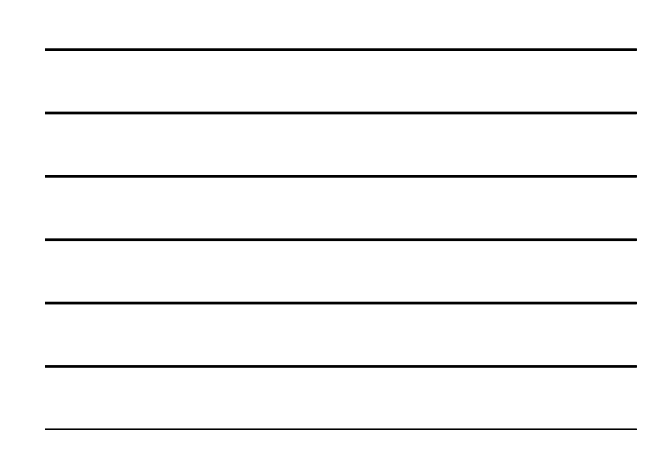

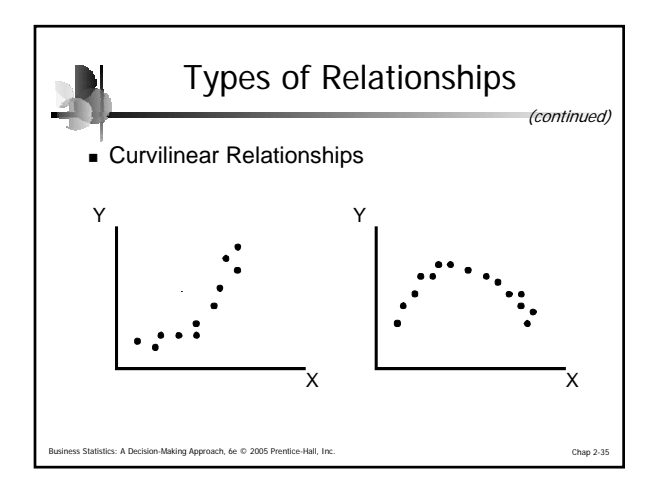

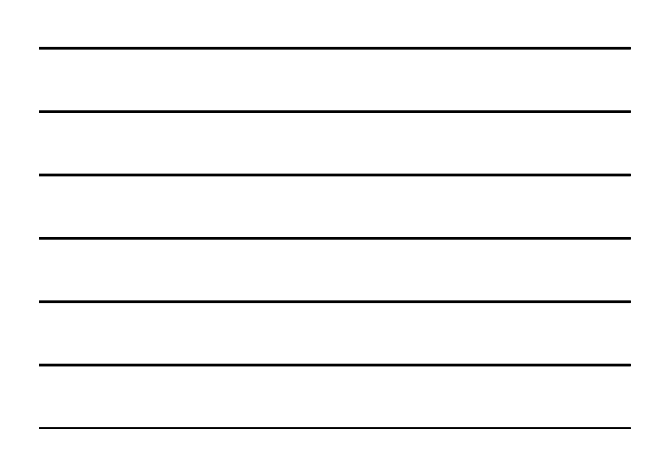

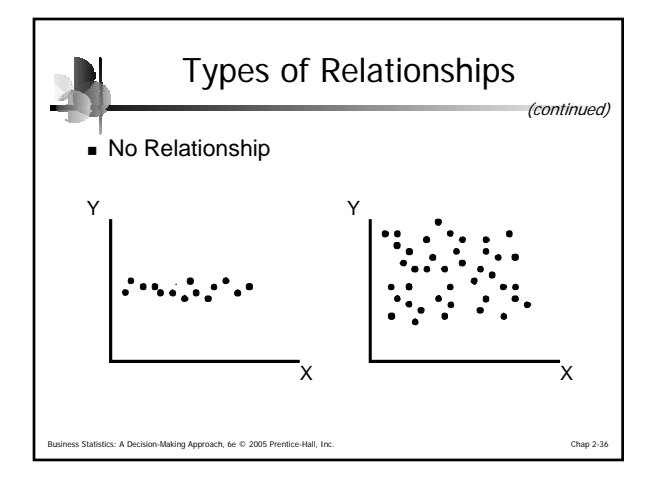

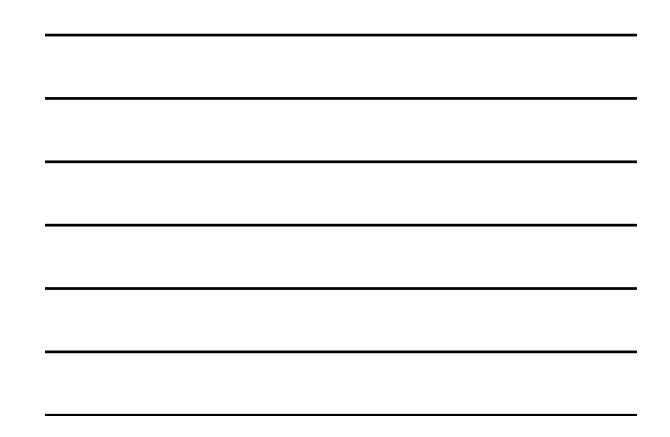

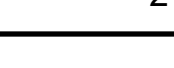

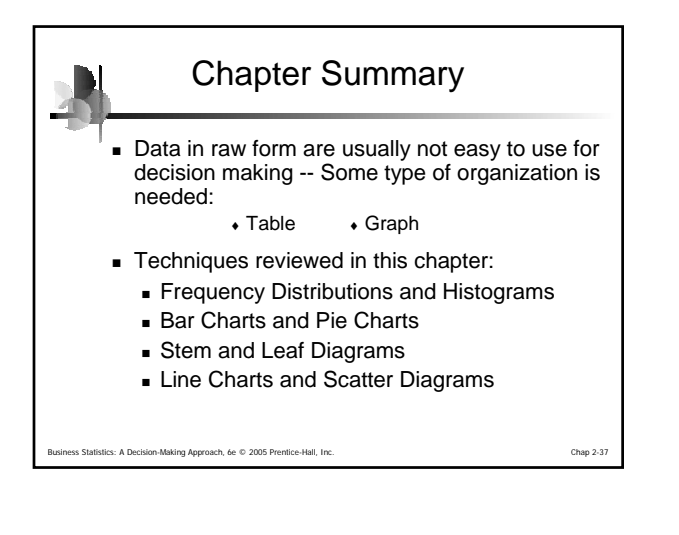